# **Build and Deploy a Full-Stack MongoDB, Express, React, Node.js App: A Comprehensive Guide**

Are you looking to build a modern, full-stack web application? If so, then you'll need to master the MERN stack: MongoDB, Express, React, and Node.js. This powerful combination of technologies will allow you to create dynamic, interactive web applications that can handle complex data and user interactions.

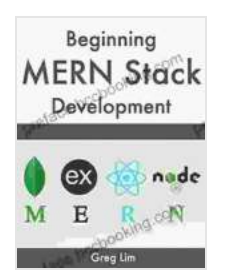

**[Beginning MERN Stack: Build and Deploy a Full Stack](https://preface.bccbooking.com/read-book.html?ebook-file=eyJjdCI6IkFMTlM0aXVvdzUzTTMrektaOW05Q0lvVkM1Z1V6QTY1OEp3RVJ6Rjd4TUk4bXVQa3lcL3ZqMGthcjVRZWc2aGsrRmFjU3pscHQ4Y0ZHSGRkNnVoSXRudllzdDBieTFROVY0VEY5YjBNQkVBanBFOXB4S04zQkZ3T29NakRuV3NzdnRcL0pVeFk3T05KeDFKeTNKZnRBRlwvWTFGdUNrd3ZoeXM4TVwvcHFkU2JVODFhSFdLYXBvdGs1OUpyK1FlRUZ0SWhabWpBZ2ZYMkpjQUVJRXpUS2R0WlR5bm11YlRcL1ZRa0Fqc0hWRFRjbERBND0iLCJpdiI6ImExNzkzYmFhZDUzMjVmYTgwOWM3OGUwM2VmYjgzYzVhIiwicyI6IjUyNTgwMmMwNzQ3YzIzNzIifQ%3D%3D) MongoDB, Express, React, Node.js App** by Greg Lim

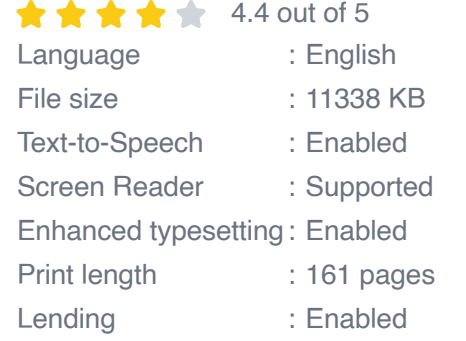

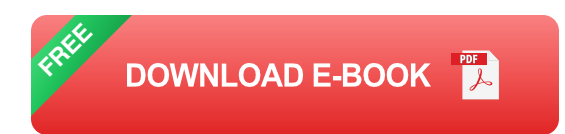

In this comprehensive guide, we'll walk you through the entire process of building and deploying a full-stack MERN application. We'll start by setting up the necessary tools and environment, and then we'll dive into building the application itself. We'll cover everything from creating the database schema to writing the React components and Node.js controllers. Finally, we'll show you how to deploy your application to a live server.

#### **What is the MERN Stack?**

The MERN stack is a combination of four powerful technologies: MongoDB, Express, React, and Node.js. Each of these technologies plays a specific role in the development of a full-stack web application:

- **MongoDB** is a NoSQL database that is designed to store and manage a. large amounts of data. It is a popular choice for web applications because it is scalable, flexible, and easy to use.
- **Express** is a web framework for Node. is that makes it easy to create a. fast, scalable web applications. It provides a variety of features out of the box, such as routing, middleware, and template engines.
- **React** is a JavaScript library for building user interfaces. It is known for a. its declarative programming style and its focus on performance. React is used to create interactive, dynamic web applications.
- **Node.js** is a JavaScript runtime environment that allows you to run  $\blacksquare$ JavaScript code on the server side. It is a popular choice for building web applications because it is fast, efficient, and easy to use.

#### **Why Use the MERN Stack?**

There are many benefits to using the MERN stack for web development:

- **Full-stack**: The MERN stack provides a complete set of technologies ú. for building full-stack web applications. This means that you can use the same technologies to build both the front-end and back-end of your application.
- **Scalable:** The MERN stack is designed to scale to meet the demands of large, complex web applications. MongoDB is a scalable database

that can handle large amounts of data, and Express and Node.js are both designed to handle high traffic volumes.

- **Flexible**: The MERN stack is a flexible framework that allows you to a. customize your application to meet your specific needs. You can choose which technologies to use for each part of your application, and you can easily integrate third-party libraries and services.
- **Easy to use**: The MERN stack is a relatively easy-to-use framework for web development. MongoDB has a simple data model, Express is a lightweight framework, and React is a declarative programming language. This makes it easy to get started with the MERN stack, even if you are a beginner web developer.

### **Getting Started with the MERN Stack**

To get started with the MERN stack, you will need to install the following software:

- **Node.js** Ľ.
- **MongoDB**  $\blacksquare$
- **Express**  $\blacksquare$
- **React**  $\blacksquare$

You can install these packages using the following commands:

bash npm install -g nodejs npm install -g mongodb npm install -g express npm install -g react

Once you have installed the necessary software, you can create a new MERN application by running the following command:

bash mkdir my-mern-app cd my-mern-app npm init -y

This command will create a new directory for your application and initialize a new npm project. You can now add the MERN stack dependencies to your project by running the following command:

bash npm install --save express mongodb react react-dom

This command will install the Express, MongoDB, React, and React DOM packages to your project. You can now create a new Express application by running the following command:

bash touch server.js

Add the following code to your server.js file:

```
javascript const express = require('express'); const app = express(); const
port = 3000;
```

```
app.get('/', (req, res) => { res.send('Hello, world!'); });
```
app.listen(port, () => { console.log(`Example app listening on port  $\mathcal{F}$ {port}!`); });

This code creates a new Express application and listens on port 3000. You can now start your Express application by running the following command:

bash node server.js

This command will start your Express application and open a new terminal window. You should now see the following output in your terminal window:

bash Example app listening on port 3000!

You can now visit http://localhost:3000 in your browser to see your Express application in action. You should see the following message in your browser:

Hello, world!

## **Building a Full-Stack MERN Application**

Now that you have a basic understanding of the MERN stack, let's build a full-stack web application. We'll start by creating a new MongoDB database and schema.

bash mongo use my-mern-app db.createCollection('users') db.users.insert({ name: 'John Doe', email: 'johndoe@example.com' })

This command will create a new MongoDB database named my-mern-app and a new collection named users. The collection will contain a single document with the name John Doe and the email address johndoe@example.com.

Now that we have a database and schema, let's create a new React component to display a list of users. We'll call this component UserList.js:

javascript import React,{useState, useEffect }from 'react'; import axios from 'axios';

const UserList =  $() \Rightarrow \{ const$  [users, setUsers] = useState([]);

useEffect(() => { axios.get('http://localhost:3000/api/users') .then(res => { setUsers(res.data);  $\}$ ) .catch(err => { console.log(err);  $\}$ );  $\}$ , [1]);

return (

```
{users.map(user => (
```
{user.name}

))}

); };

export default UserList;

This component uses the useState and useEffect hooks to fetch a list of users from the API and display them in a list. The component also uses axios to make the API request.

Now that we have a React component to display a list of users, let's create a Node.js controller to handle the API request. We'll call this controller UserController.js:

```
javascript const express = require('express'); const router =
express.Router(); const User = require('../models/User');
```

```
router.get('/api/users', async (req, res) => { try { const users = await
User.find(); res.json(users); }catch (err){res.json({ error: err }); }});
```
module.exports = router;

This controller uses the Express router to handle the API request. The controller also uses the User model to find and return a list of users.

Now that we have a React component and a Node.js controller, let's put them all together to create a full-stack MERN application. We'll start by creating a new Express application:

bash touch app.js

Add the following code to your app.js file:

javascript const express = require('express'); const app = express(); const port = 3000; const UserController = require('./controllers/UserController');

app.use(express.json()); app.use('/api/users', UserController);

app.listen(port,  $() \Rightarrow$ 

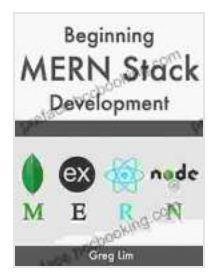

**[Beginning MERN Stack: Build and Deploy a Full Stack](https://preface.bccbooking.com/read-book.html?ebook-file=eyJjdCI6IkFMTlM0aXVvdzUzTTMrektaOW05Q0lvVkM1Z1V6QTY1OEp3RVJ6Rjd4TUk4bXVQa3lcL3ZqMGthcjVRZWc2aGsrRmFjU3pscHQ4Y0ZHSGRkNnVoSXRudllzdDBieTFROVY0VEY5YjBNQkVBanBFOXB4S04zQkZ3T29NakRuV3NzdnRcL0pVeFk3T05KeDFKeTNKZnRBRlwvWTFGdUNrd3ZoeXM4TVwvcHFkU2JVODFhSFdLYXBvdGs1OUpyK1FlRUZ0SWhabWpBZ2ZYMkpjQUVJRXpUS2R0WlR5bm11YlRcL1ZRa0Fqc0hWRFRjbERBND0iLCJpdiI6ImExNzkzYmFhZDUzMjVmYTgwOWM3OGUwM2VmYjgzYzVhIiwicyI6IjUyNTgwMmMwNzQ3YzIzNzIifQ%3D%3D) MongoDB, Express, React, Node.js App** by Greg Lim

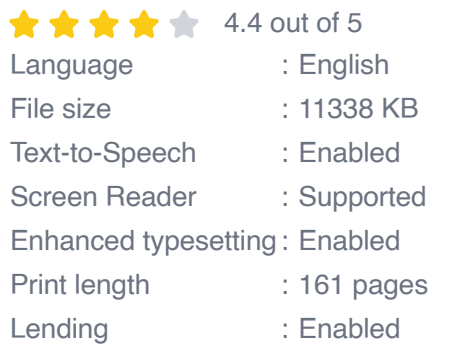

**[FREE](https://preface.bccbooking.com/read-book.html?ebook-file=eyJjdCI6IlZ4ck4zeUYzQkNcLytldkdnaE9BeWpnMGJqSUhmd0pmT2pvUk10UHk4WGRGZlc3ZlhLQjBtUTBibVZ0SGgyR0s2cFl3TjNKdTFZZ01qblJwNklEVU9Hdjg0eXN1eXlPS1dETUcxZE1VSTl3R2xpcmpFdml5dkdMQTVuWk5idHhTbFo5RWZDYkhNWGpyNlwvWnNnWXc1RUVtZ0dYaXJYKzRIWkJ3T0pwR3V2ZVl5bEtqbnhMclV3VUp2Y21wOWNqT2plaEdOb3hkc3djYU1aREVrM1hqZmo3b3k3cWxIWDJEZ3V3a0FwV0NRYjZ6Yz0iLCJpdiI6IjhiOWUzN2ZhM2FlNDBmZmQxMTY5NmRhNDk4NmQyOWYzIiwicyI6ImY3OTdjNWY4MDBiMTIzNDYifQ%3D%3D)DOWNLOAD E-BOOK** 

#### **IELTS Speaking**

The Most **Comprehensive Guide** 

int topi<mark>cs & key voca</mark><br>cabulary exercises<br>TS speaking questio ELTS spi

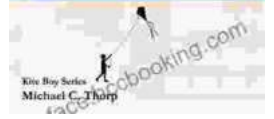

# **[Master IELTS Speaking: The Ultimate Guide to](https://preface.bccbooking.com/full/e-book/file/Master%20IELTS%20Speaking%20The%20Ultimate%20Guide%20to%20Success.pdf) Success**

Kickstart Your IELTS Journey with the Most Comprehensive Guide Are you preparing for the IELTS exam but feeling overwhelmed by the Speaking section?...

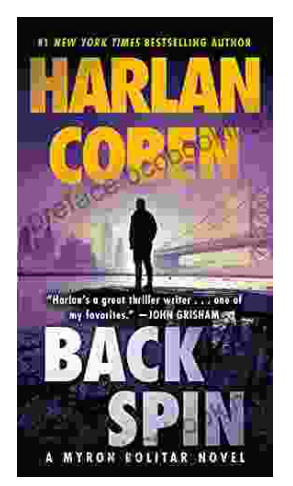

# **[Back Spin: A Thrilling Myron Bolitar Novel](https://preface.bccbooking.com/full/e-book/file/Back%20Spin%20A%20Thrilling%20Myron%20Bolitar%20Novel.pdf)**

Get ready to embark on a heart-pounding journey with the enigmatic Myron Bolitar, a former sports agent turned shrewd private investigator, in Harlan Coben's...